# *MASE Business Partners Snippet Tutorial*

We are asking for your assistance in supporting MASE's Business Partnership Program! Our partners in business help us enhance MASE's mission through their dues and their expertise. Our members benefit from learning about products and services that may meet needs within their organization, and our business partners benefit from learning what those needs are!

One way to help attract and retain partners is by responding to email inquiries indicating the value of the program. We understand that our members are busy and want to streamline this process as much as possible. Below we've included a step by step process for setting up a shortcut within Gmail. If you prefer a video tutorial, here is a great youtube video demonstrating the overall process - <https://www.youtube.com/watch?v=yHlDOSSf0vM>

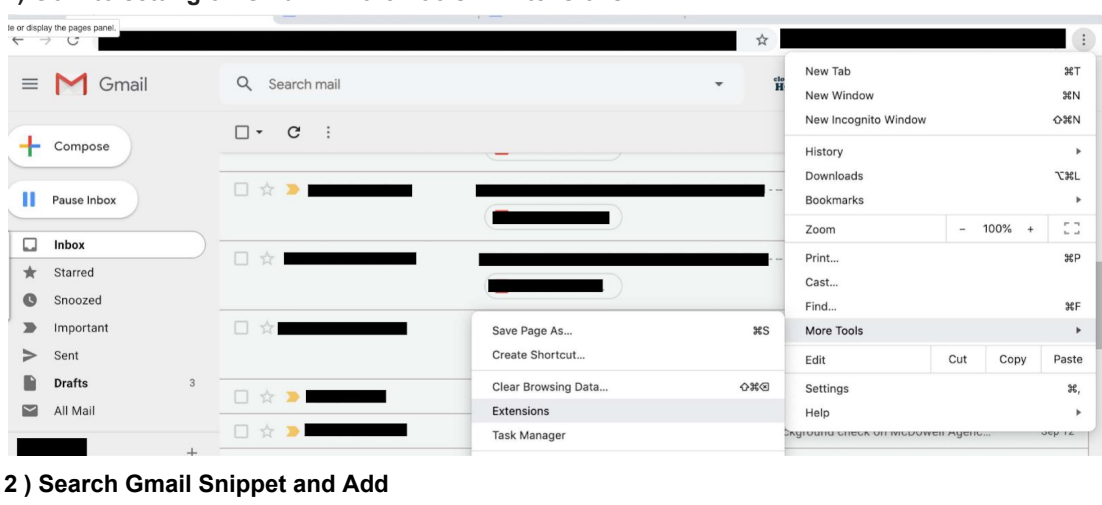

## **1) Go into setting on Gmail -- More Tools -- Extensions**

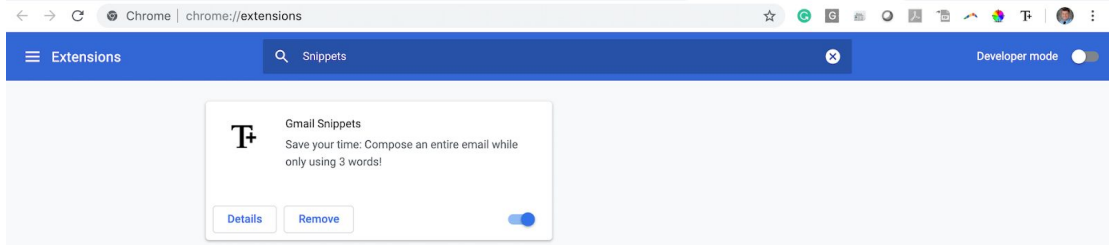

**3) Once the extension is added you should be able to access the screen below by clicking on the following button in the upper right-hand corner of the browser. Once you see the Snippets screen, click add.**

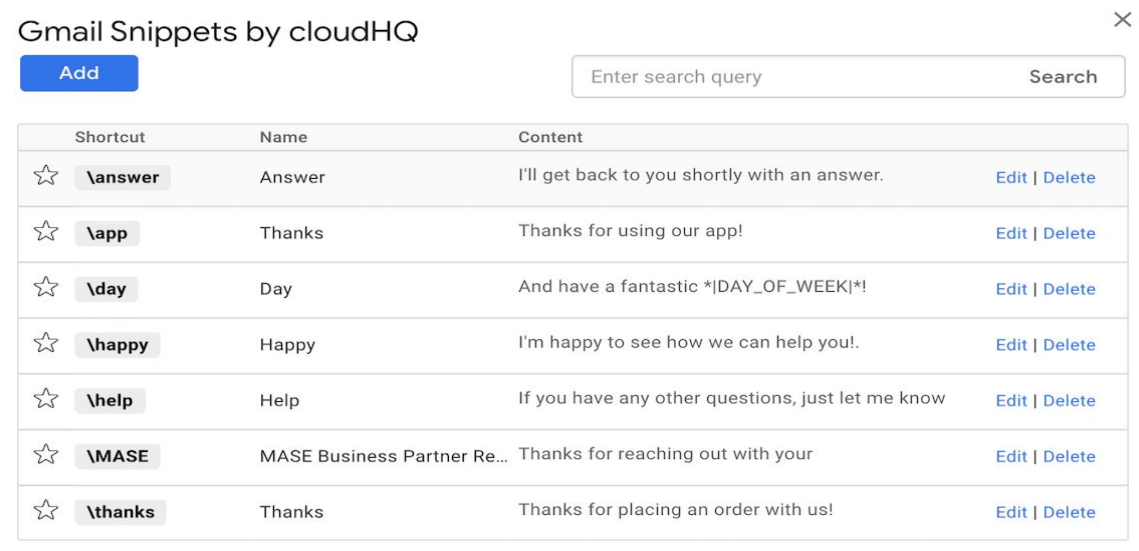

#### **4) Add the text/information that you see appropriate for the snippet. A few options can be found below.**

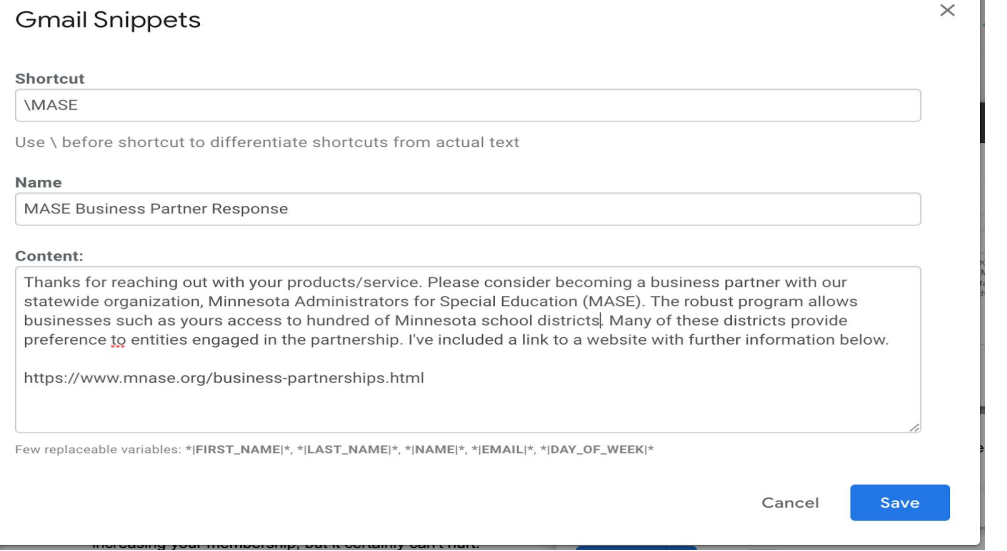

Greetings. I have received your recent email. I prefer to do business with Minnesota Administrators of Special Education (MASE) business partners. Our business partners are important to our organization. These relationships help us to make decisions about spending our (very limited) resources in a way that is equitable across the district we represent as well as our state.

# **Or**

Thank you for reaching out. Please consider becoming a business partner with our statewide organization, Minnesota Administrators for Special Education (MASE). I think you will find this program would allow you access to hundreds of Minnesota school districts. I prefer to work with businesses that are MASE business partners.

## **5) When creating an email, type your shortcut and the included text will be entered.**

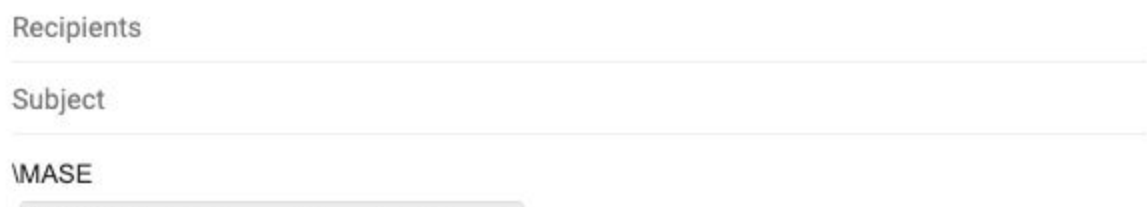

**MASE** Thanks for reaching out with your

**6) Congrats! You've created a MASE shortcut!!! We appreciate your willingness to support our organization.**